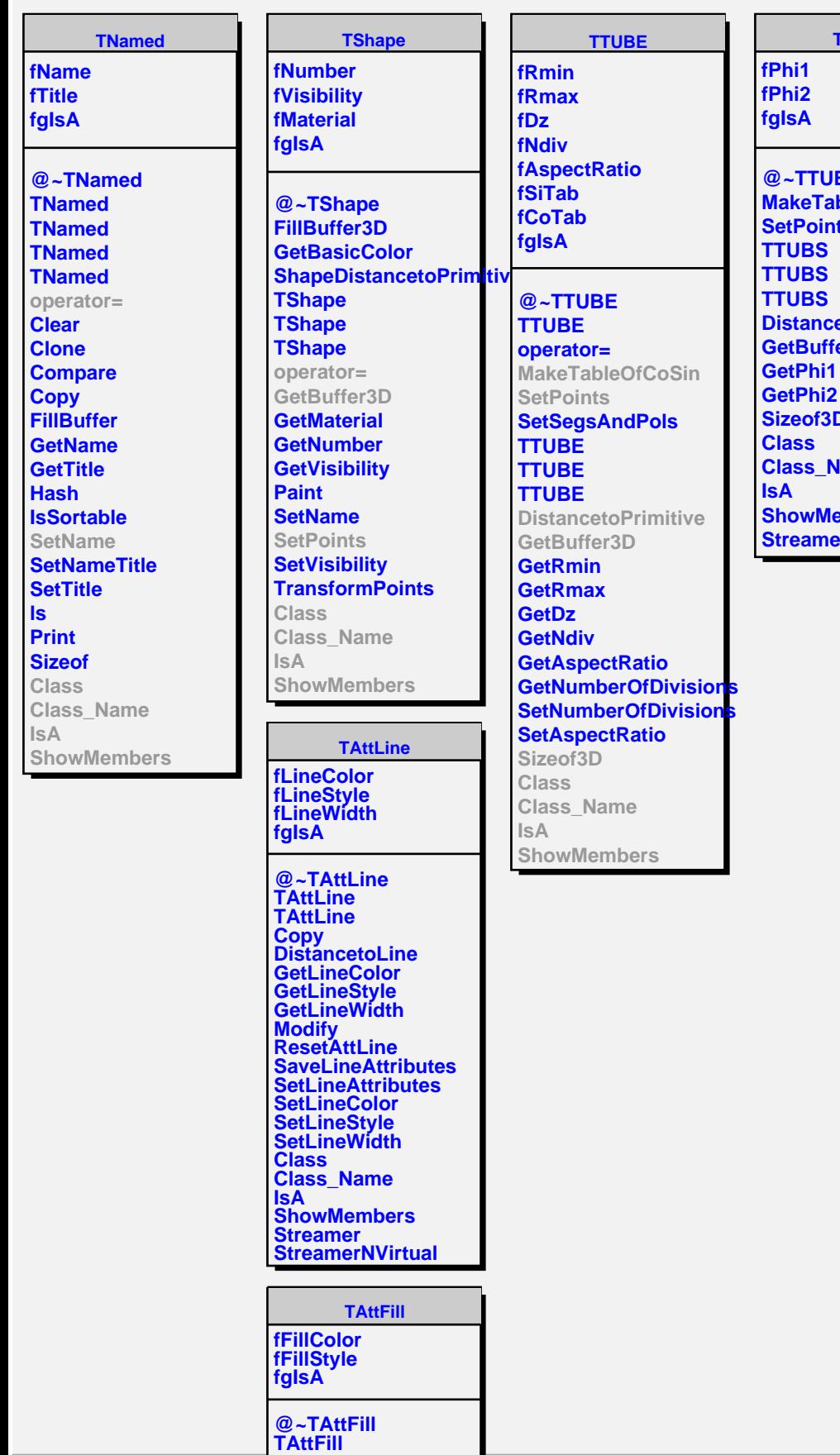

**TTUBS BS Make**OfCoSin **SetPoints etoPrimitive er3D Sizeof3D Lame Show Streamer**